# **SCOGNOS**

### Conmutación y enrutamiento Campus EXOS

Código: ECS-EXOS-001

**Propuesta de Valor:** HARDWARE - REDES - TELECOMUNICACIONES

**Duración:** 32 Horas

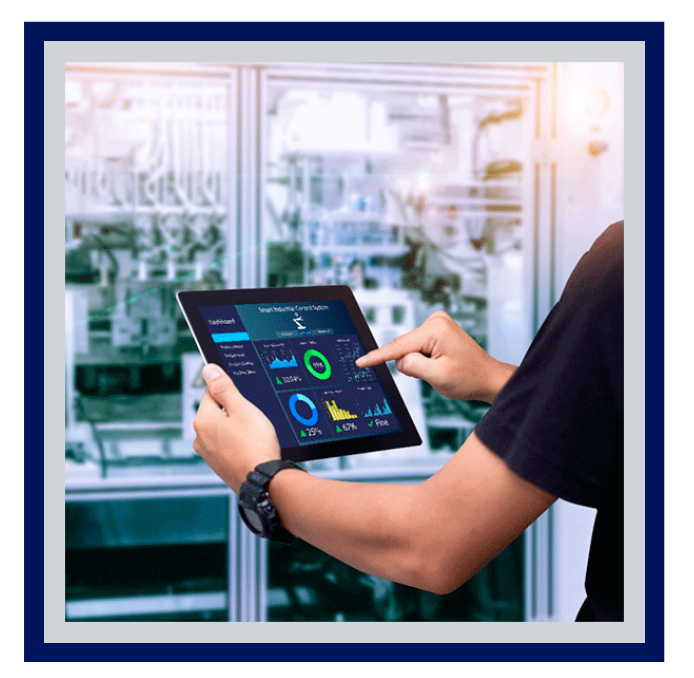

Los estudiantes aprenderán métodos para configurar, implementar, administrar y solucionar problemas de sus entornos de conmutación y enrutamiento de Extreme Networks utilizando los sistemas operativos ExtremeXOS CLI de Extreme Networks. Este conocimiento se reforzará a través de la experiencia práctica real con equipos de red en un entorno de laboratorio, donde los estudiantes realizarán tareas del mundo real.

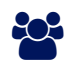

### AUDIENCIA

Este curso está diseñado para personas responsables de la configuración, administración, mantenimiento y soporte de la familia de conmutadores Extreme Networks.

### **PRE REQUISITOS**

Los estudiantes deben poseer una comprensión sólida de los conceptos de LAN, incluidas las habilidades avanzadas de Ethernet y TCP/IP.

## <sup>©</sup> OBJETIVOS

- Comprender la conmutación de protección automática de Ethernet (EAPS) y configurar funciones avanzadas de EAPS en un entorno de anillos múltiples.
- Configurar la agregación de enlaces de conmutadores múltiples (MLAG).
- Comprender y configurar el Protocolo de redundancia de enrutador virtual (VRRP).
- Describir el funcionamiento y la configuración de la lista de control de acceso (ACL).
- Configurar e implementar CLEAR-Flow.
- Comprender y configurar el control de acceso basado en roles (RBAC) con administración de identidades.
- Comprender y configurar OSPF en un entorno de múltiples áreas.
- Describir la operación de multidifusión IP y configurar IGMP e IGMP Snooping

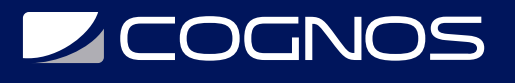

### **F** CERTIFICACIÓN DISPONIBLE

- Certificación oficial de **COGNOS**.
- Este curso lo prepara para el examen: ECS Campus EXOS Switching & Routing

# *U* CONTENIDO

1. CONMUTACIÓN Y ENRUTAMIENTO DE EXTREMEXOS NUEVAS CARACTERÍSTICAS

1.1. CONMUTADORES EXTREMEXOS CON FIRMWARE 22.1 Y 22.2

2. GESTIÓN DE CONMUTADORES

- 2.1. MÉTODOS DE ACCESO A LA GESTIÓN DE CONMUTADORES
- 2.2. IMPLEMENTACIÓN DE LA GESTIÓN DE CONMUTADORES
- 2.3. GESTIÓN DE FIRMWARE
- 2.4. GESTIÓN DE ARCHIVOS DE CONFIGURACIÓN
- 2.5. DUPLICACIÓN DE PUERTOS

#### 3. APILADO

- 3.1. RESUMEN DE APILAMIENTO
- 3.2. APILADO
- 3.3. INICIALIZACIÓN Y OPERACIONES DE PILA
- 3.4. ADMINISTRAR LA PILA
- 3.5. COMANDOS DE APILAMIENTO
- 3.6. CONFIGURACIÓN DE LA PILA

4. CONFIGURACIÓN Y OPERACIÓN DE VLAN

4.1. OPERACIÓN Y CONFIGURACIÓN DE VLAN IEEE 802.1Q PARA CONMUTADORES

EXTREMEXOS

- 4.2. DESCRIPCIÓN GENERAL DE VLAN
- 4.3. REENVÍO DE VLAN
- 4.4. COMANDOS DE VISUALIZACIÓN DE VLAN
- 4.5. CREACIÓN DE VLAN
- 4.6. SEGURIDAD VLAN
- 5. ÁRBOL DE EXPANSIÓN

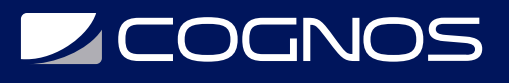

- 5.1. DESCRIPCIÓN GENERAL DEL PROTOCOLO DE ÁRBOL DE EXPANSIÓN
- 5.2. COMPATIBILIDAD CON EL PROTOCOLO DE ÁRBOL DE EXPANSIÓN
- 5.3. IEEE 802.1W, ÁRBOL DE EXPANSIÓN RÁPIDA
- 5.4. IEEE 802.1S, ÁRBOL DE EXPANSIÓN MÚLTIPLE (MST)
- 5.5. CONFIGURACIÓN DEL ÁRBOL DE EXPANSIÓN
- 5.6. MOSTRAR COMANDOS

#### 6. PROTOCOLO DE RECUPERACIÓN DE BUCLE EXTREMO

6.1. CONMUTADORES EXTREMOS DE ÁRBOL DE EXPANSIÓN: PROTOCOLO DE RECUPERACIÓN DE BUCLE EXTREMO

#### 7. PROTECCIÓN AUTOMÁTICA DE ETHERNET

- 7.1. COMPRENDER EL FUNCIONAMIENTO DE EAPS
- 7.2. CONFIGURACIÓN DE EPA
- 7.3. VERIFIQUE LA OPERACIÓN DE EAPS USANDO LOS COMANDOS SHOW DE EAPS

#### 8. EPA AVANZADO

- 8.1. TOPOLOGÍAS DE ANILLOS MÚLTIPLES
- 8.2. ENLACE COMÚN (PUERTO COMPARTIDO)
- 8.3. CONFIGURACIÓN DE MÚLTIPLES DOMINIOS CON ENLACE COMÚN
- 8.4. ESTADOS DEL CONTROLADOR Y DEL NODO ASOCIADO
- 8.5. PRIORIDAD DE DOMINIOS EAPS
- 8.6. MOSTRAR COMANDO
- 9. GRUPOS DE AGREGACIÓN DE ENLACES

### 9.1. INFORMACIÓN ESPECÍFICA DEL PRODUCTO

9.2. CONFIGURACIÓN DE LAG

9.2.1. DINÁMICA 9.2.2. ESTÁTICO

9.3. MOSTRAR COMANDOS 10. GRUPO DE AGREGACIÓN DE ENLACES DE VARIOS CONMUTADORES

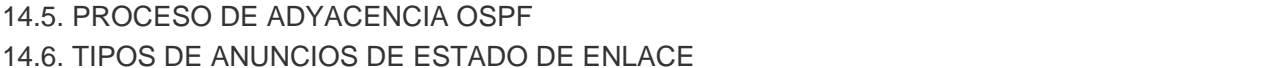

- 14.7. CONFIGURAR UNA RED OSPF MULTIÁREA
- 15. ENRUTAMIENTO BASADO EN POLÍTICAS

15.1. IMPLEMENTACIÓN DE REDIRECCIONAMIENTOS BASADOS EN POLÍTICAS

- 13.3. COMPARANDO LOS PRODUCTOS
- 13.4. COMANDOS BÁSICOS DE CONFIGURACIÓN
- 

14.1. DESCRIPCIÓN GENERAL DE OSPF 14.2. ÁREAS OSPF Y TIPOS DE ÁREA

14.4. PROTOCOLO DE SALUDO OSPF

14. CONFIGURACIÓN OSPF

14.3. OPERACIÓN OSPF

- 13.2. CARTERA DE ENRUTAMIENTO XOS DE EXTREME NETWORKS
- 12.4. CÓMO CONFIGURAR Y MONITOREAR LAS REGLAS DE CLEAR-FLOW 13. RESUMEN DE ENRUTAMIENTO

12.1. OPERACIÓN CLEAR-FLOW 12.2. CLEAR-REGLAS DE FLUJO

12. CLEAR-Flow

CONMUTADORES

10.2. OPERACIÓN MLAG 10.3. CONFIGURACIÓN MLAG 10.4. MOSTRAR COMANDOS

- 11.4. DIFERENCIAS ENTRE ACL ESTÁTICAS Y ACL DINÁMICAS 11.5. PROCESO DE EVALUACIÓN DE REGLAS DE ACL
- 11.2. POLÍTICAS Y ARCHIVOS DE POLÍTICAS 11.3. CONDICIONES DE COINCIDENCIA DE ACL, SINTAXIS Y RESOLUCIÓN DE PROBLEMAS
- 
- 11.1. ESTRUCTURA Y COMPONENTES DE FILTRADO DE PAQUETES EXTREMEXOS

10.1. DESCRIPCIÓN GENERAL DEL GRUPO DE AGREGACIÓN DE ENLACES DE VARIOS

**LEOGNOS** 

- 
- 
- 
- 
- 

11. LISTAS DE CONTROL DE ACCESO

13.1. MODELO OSI Y CONCEPTOS BÁSICOS DE ENRUTAMIENTO

12.3. CONDICIONES Y ACCIONES DE COINCIDENCIA DE CLEAR-FLOW

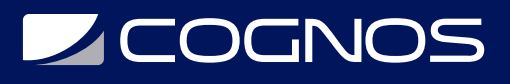

#### 16. REDUNDANCIA DE ENRUTAMIENTO VIRTUAL

16.1. DÓNDE USAR VRRP

16.2. CAMBIAR DE ENRUTADOR MAESTRO A ENRUTADOR DE RESPALDO

- 16.3. DIRECCIONES MAC VIRTUALES Y DE MULTIDIFUSIÓN VRRP
- 16.4. CONFIGURAR Y VERIFICAR VRRP

#### 17. ENRUTAMIENTO DE MULTIDIFUSIÓN

- 17.1. MULTIDIFUSIÓN IP
- 17.2. ESQUEMA DE DIRECCIONAMIENTO DE MULTIDIFUSIÓN IP
- 17.3. OPERACIÓN DEL PROTOCOLO DE MULTIDIFUSIÓN DE GRUPO DE INTERNET (IGMP)
- 17.4. CONFIGURAR IGMP

17.5. OPERACIÓN DE MODO DISPERSO DE MULTIDIFUSIÓN INDEPENDIENTE DEL PROTOCOLO (PIM-SM)

17.6. CONFIGURACIÓN PIM-SM

### 18. INTRODUCCIÓN AL CENTRO DE GESTIÓN EXTREMA

18.1. MONITOREO DE LA SALUD DE LA RED 18.2. USO DE HERRAMIENTAS AUTOMATIZADAS. 18.3. VISIBILIDAD DE LOS DISPOSITIVOS DE LOS USUARIOS FINALES 18.4. GESTIÓN REMOTA DE DISPOSITIVOS

#### 19. CONFIGURACIÓN EXTREMA DEL CENTRO DE GESTIÓN

19.1. ADMINISTRE SU RED USANDO:

19.1.1. SNMP 19.1.2. CREDENCIAL CLI 19.1.3. PLANTILLA DEL SITIO 19.1.4. ADICIÓN DE DISPOSITIVOS

### **RENEFICIOS**

Al finalizar el curso, los participantes podrán comprender y configurar la multidifusión independiente del protocolo (PIM) en los modos denso y disperso.